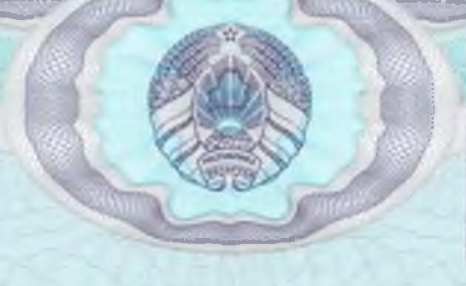

Министерство здравоохранения Республики Беларусь

02040 8168

Выдано Общество с ограниченной ответственностью "Рекреационный центр Можея Л.Е."

691814789

(наименование и местонахождение юридического лица, иностранной организации, фамилия, собственное имя,

(наименование вида деятельности)

220028, г. Минск, ул. Маяковского, 127/2, ком. 415 отчество (если таковое имеется) и место жительства физического лица, в том числе индивидуального предпринимателя)

На право осуществления медицинская деятельность

N<sup>2</sup>

Учетный номер плательщика

**CHILDREN HERZI** 

Специальное разрешение (лицензия) выдано на основании решения

 $14.3$ 02 августа 2017г. № **OT** 

и зарегистрировано в реестре специальных разрешений (лицензий)

Министерства здравоохранения Республики Беларусь за № M-8168

(наименование органа, выдавшего специальное разрешение (лицензию)

Заместитель Министра (наименование должности)

И.Г.Лосицкий (инициалы, фамилия.).

заеваллинан**и** 

0150323

## 0182784

## Me

0150323

специального разрешения (лицензии) № 02040/8168

Место осуществления деятельности:

Минская область, д. Тарасово Минского района, ул. Звездная, 4-2 Работы и услуги:

MT

-массаж

Заместитель Министра (наименование должности)

Специальное разрешение (лицензию) получил, с законодательством, определяющим лицензионные требования и условия осуществления вида деятельности, ознакомлен

alzycist  $20/7.$  r.

(руководитель юриди бокого пица, уботранной<br>организации, ее прдеставительства, физическое лицо, в том числе индивидуальный предприниматель. или их уполномоченный представитель)

И.Г.Лосицкий (инициалы фамилия)

Manufacture Samman Calloulle

К специальному разрешению (лицензии) прилагается всего

ОДИН лист. (количество листов прописыю)

(за № 0182784)

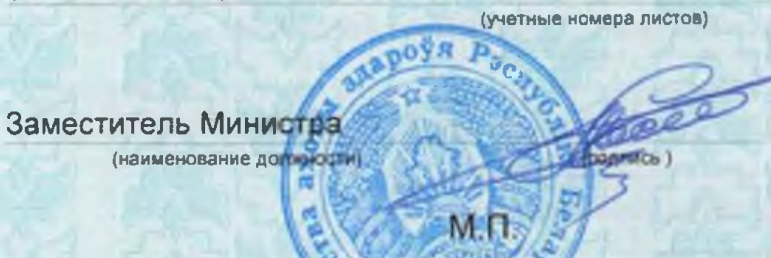

И.Г.Лосицкий (инициалы. фамилия)

Специальное разрешение (лицензию) долучил, с<br>законодательством, определяющим лицензионные требования и условия осуществления вида деятельности, ознакомлен

abryams  $20/7.$ 

.<br>(руководитель поридического лица, иностранной<br>организации, ее прдеставительства, физическое лицо, в том числе индивидуальный предприниматель. или их уполномоченный представитель)

WHERES (инициалы, фа

Примечание. Специальное разрешение (лицензия) является бланком документа с определенной стеленью защиты и при прекращении действия или аннулировании соответствующего специального разрешения (лицензии) либо оформлении его на новом бланке подлежит возврату.